Міністерство освіти і науки України

Львівський національний університет імені Івана Франка

# **Андрій Панчишин**

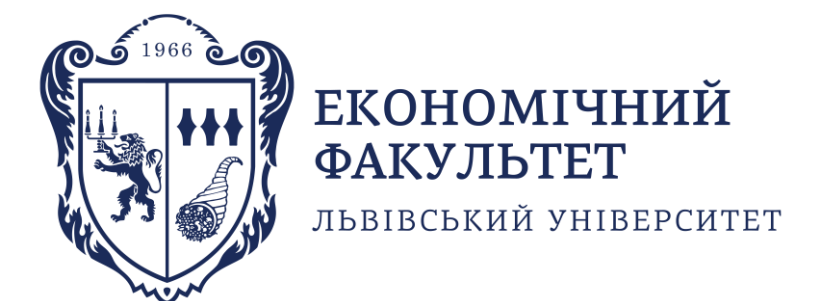

# **МЕТОДИЧНІ ВКАЗІВКИ**

до виконання лабораторних робіт

# **з дисципліни «Електронна комерція»**

Львів 2023

Розглянуто і схвалено на засіданні кафедри економічної кібернетики Львівського національного університету імені Івана Франка (Протокол №1 від 30 серпня 2023 року).

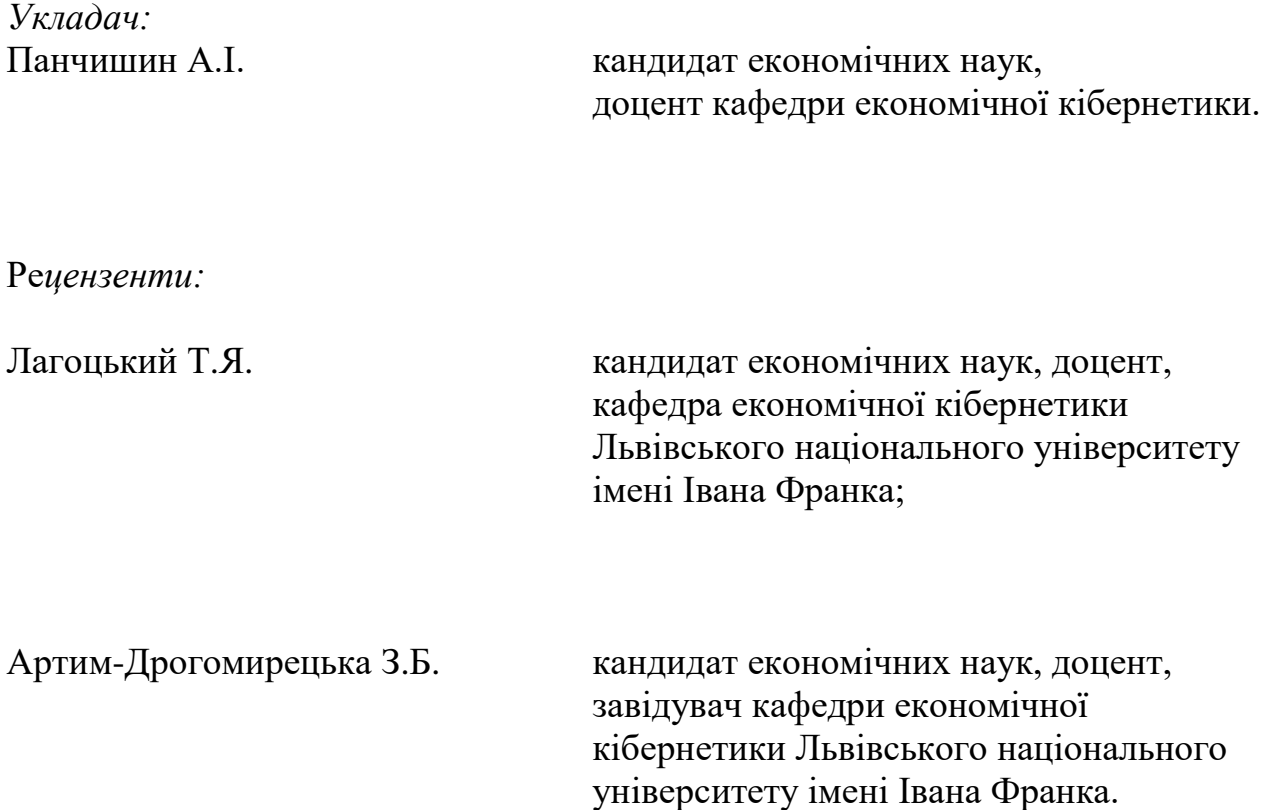

Методичні матеріали для виконання лабораторних робіт з курсу «Електронна комерція» / Укладач Панчишин А.І. Львів: Малий видавничий центр ЛНУ імені Івана Франка. 2023. 28 с.

© Львів, 2023

# ЗМІСТ

<span id="page-2-0"></span>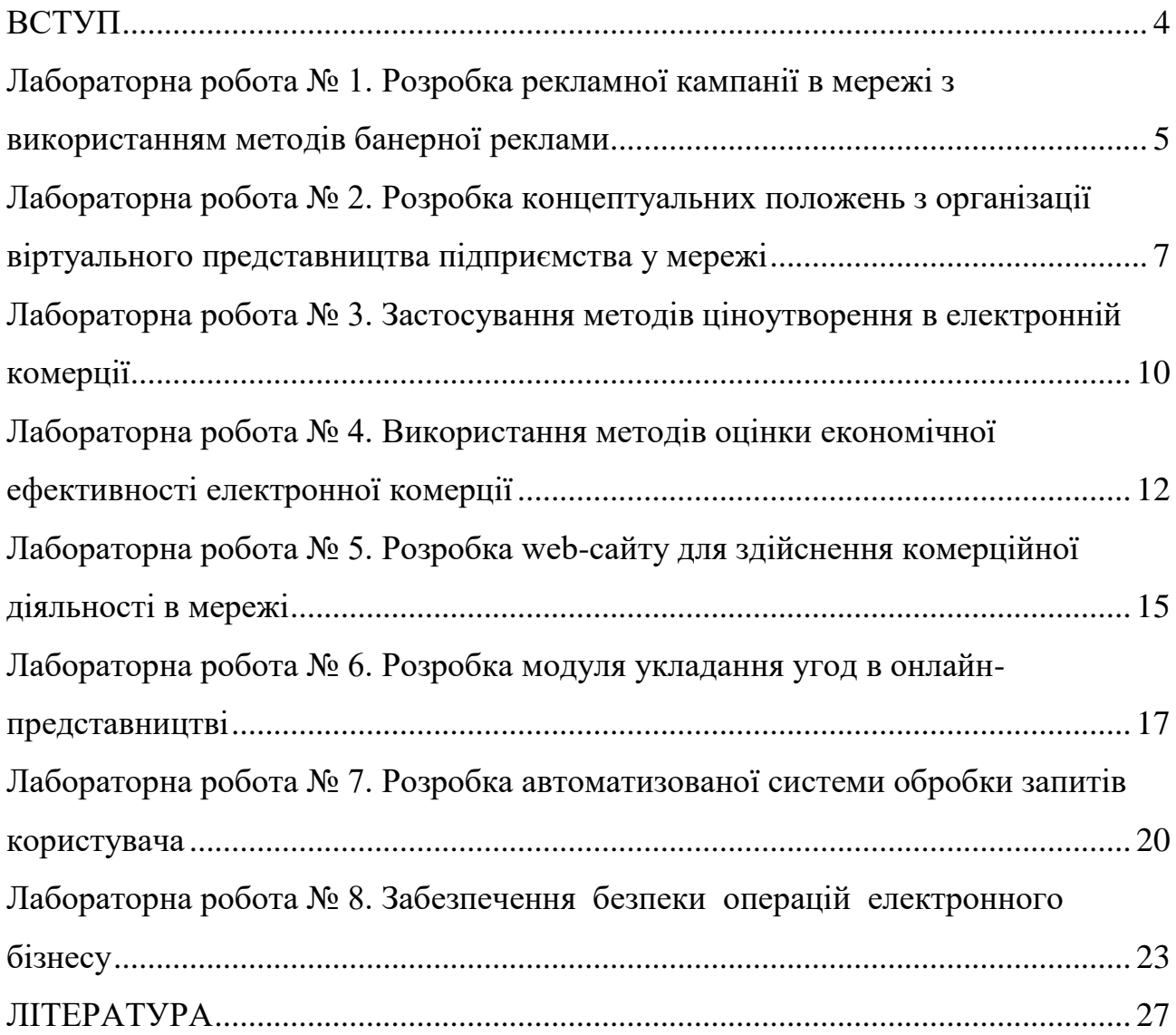

#### **ВСТУП**

Завданням дисципліни «Електронна комерція» є вивчення теоретичних і практичних засад створення проектів електронної комерції, проведення електронних платежів, організації захисту інформації, аналіз інтернет-реклами.

Метою викладання дисципліни «Електронна комерція» є здобуття практичних навичок із здійснення ділових операцій та угод з використанням електронних засобів, вивчення теоретичних і практичних засад електронної комерції, типів електронних платежів, набуття вмінь оцінювати стан електронної торгівлі з метою створення стратегічних конкурентних переваг для організації.

Після завершення цього курсу студент буде :

- Знати:

місце та роль електронної комерції в інформаційному секторі економіки; моделі електронної бізнесу; переваги електронної комерції; платіжні системи в Internet; інструментарій створення інтернет-проектів; методи та заходи захисту інформації від випадкового пошкодження; місце та роль реклами та маркетингу в проектах електронної комерції; особливості ведення бізнесу на маркетплейсах.

Вміти:

розробляти проекти електронної комерції; просувати сайти засобами контекстної реклами; створювати ефективні рекламні проекти; використовувати платіжні системи в інтернет-маркетингу.

Для вивчення курсу студенти потребують базових знань з дисциплін «Інформатика», «Маркетинг», «Основи економічної науки», «Мікроекономіка», «Макроекономіка», достатніх для сприйняття категоріального апарату предмету.

#### **Лабораторна робота № 1**

# <span id="page-4-1"></span><span id="page-4-0"></span>**Розробка рекламної кампанії в мережі з використанням методів банерної реклами**

**Мета роботи** – ознайомитися з базовими принципами розробки рекламної кампанії в мережі Інтернет. Набути навичок розробки медіа плану та оцінки потенційної ефективності рекламної кампанії. Освоїти особливості розробки банеру відповідно до вимог платформи.

#### **Короткі теоретичні відомості**

Електронний бізнес являє собою реалізацію бізнес-процесів за допомогою інформаційних технологій і систем, на відміну від електронної комерції, яка має на увазі взаємодію осіб, що укладають угоди, шляхом використання інформаційних технологій. Це така взаємодія, як організація віртуального представництва, обмін даними, залучення контактів, проведення електронних платежів, продаж товарів і послуг завдяки поширенню товарів шляхом проведення маркетингових дій.

Інтернет-маркетинг – методика проведення маркетингових дій в мережі Інтернет. Стратегія рекламної кампанії завжди складається з певних етапів. Перш за все, визначається мета рекламної кампанії (збільшення продажів, залучення нових клієнтів, поширення бренду, зміцнення репутації компанії тощо), що прямо впливає на подальші перспективи (залучити певну кількість клієнтів, отримання конкурентної переваги тощо).

Інструменти інтернет-маркетингу: інтернет-ресурси, банери, банерообмінні мережі, пошукові системи, новинні портали, системи розсилки повідомлень, електронні ЗМІ. Використання інструментів у комплексі з урахуванням особливостей та цілей рекламної кампанії є складовою стратегії реклами продукту чи послуги.

# **Завдання:**

Розробити стратегію рекламної кампанії в мережі згідно індивідуального завдання, опираючись на особливості банерного формату носія реклами та скласти медіаплан. Створити рекламний банер згідно індивідуального завдання.

Хід роботи:

1. Розробити стратегію рекламної кампанії продукту згідно індивідуального завдання, звертаючи особливу увагу на такі складові:

- збір аналітичних даних: описати мету та задачі рекламної кампанії, надати короткострокові та довгострокові перспективи кампанії;
- дослідження цільової аудиторії: географічне розміщення, стать, вік, освіта, коло інтересів, зацікавленість в продукції;
- опис інструментів інтернет-маркетингу: визначення банерообмінних мереж, каталогів, пошукових систем, тематичних Jump Station для розміщення реклами та розробленого банера.

2. Розробити медіа план, де обов'язково вказати інтернет-платформи для розміщення банеру, частота показу, формат банерної реклами та очікуваний результат.

3. Провести аналіз потенційної рекламної кампанії: оцінити перспективну ефективність стратегії при застосуванні 4 категорій бюджету (безкоштовна категорія, категорії з низькими, помірними та високими затратами на рекламу).

4. Створити статичний html банер згідно індивідуального завдання.

5. Формування звіту та висновків.

#### **Контрольні запитання**

1. В чому різниця понять електронний бізнес та електронна комерція?

2. Які форми взаємодії між суб'єктами ринку проводяться за допомогою цифрових технологій входять в електронний бізнес?

3. Які існують напрями електронної комерції?

4. Дайте визначення поняттю Інтернет-маркетинг.

5. В чому особливості проведення рекламної кампанії в Інтернет?

6. Наведіть основні етапи планування рекламної кампанії в Інтернет.

#### **Лабораторна робота № 2**

# <span id="page-6-1"></span><span id="page-6-0"></span>**Розробка концептуальних положень з організації віртуального представництва підприємства у мережі**

**Мета роботи –** ознайомитися з принципами функціонування віртуальних представництв. Набути навичок організації роботи віртуального підприємства. Освоїти методику розрахунку витрат на створення віртуального представництва підприємства у мережі.

#### **Короткі теоретичні відомості**

Перш за все, слід розуміти різницю між поняттями віртуальне представництво і віртуальне підприємство. Віртуальне підприємство об'єднує географічно розділених суб'єктів, що використовують Інтернет технології в процесі здійснення комерційної діяльності. Їх виділяють такі особливості, як відкрита структура, мобільність, гнучкість, горизонтальні зв'язки, автономність та інформаційна інтеграція. Віртуальне представництво, в свою чергу, є певним відображенням будь-якого підприємства у мережі. При цьому віртуальне підприємство обов'язково повинно мати віртуальне представництво, на відміну від класичного підприємства, де наявність представництва опціональна.

Існують такі види віртуальних представництв: сайт-візитка, сайт-буклет, промо-сайт, сайт-вітрина, сайт Інтернет магазину, внутрішнє робоче середовище, бізнес-портал, корпоративний клієнт, корпоративний сайт, корпоративний інформаційний портал, торговельні концентратори. Не кожне з перелічених представництв є рівноправним. Так, наприклад корпоративний клієнт чи внутрішнє робоче середовище можливо застосовувати при функціонуванні підприємства на засадах віртуального підприємства. Тому. під додатковими представництвами мається на увазі можливість використання представництв зі списку, які доповнюють класичний веб-сайт компанії.

Для кожного типу підприємства є певна модель взаємодії партнерів і співробітників як між собою, так і з клієнтами. Як вже згадувалось, існує, як

вертикальна, так і горизонтальна структури взаємодії співробітників. В роботі слід навести загальну схему взаємодії, як всередині підприємства так і зовні у вигляді блок-схеми з огляду на тип та структуру, а також можливість організації віртуального підприємства відповідно до індивідуального варіанту завдання.

Загальна методика розрахунку витрат на створення віртуального представництва складається з двох напрямків: 1 – розмір та ступінь насиченості сегменту ринку, рівень конкуренції серед подібних сайтів та конкурентоспроможності; 2 – суми витрат на консультування, хостинг, контент, заробітну плату програмістів, дизайн, підтримку, редизайн, оптимізацію та просування. Таким чином, в загальному випадку витрати визначаються за формулою (1):

$$
B = \sum_{i=1}^{n} B_i^{\text{non.}} + \sum_{i=1}^{n} B_i^{\text{po3p.}} + \sum_{i=1}^{n} B_i^{\text{ekcn.}} + \sum_{i=1}^{n} B_i^{\text{pem.}} , \qquad (1)
$$

де  $\Sigma$  $=$ n  $i=1$  $\rm B^{IIOII.}_{i}$  – попередні витрати на обговорення, отримання консультацій,

реєстрацію домену, підготовку контенту та створення медіа-плану,  $\,\Sigma\,$  $=$ n  $i=1$ розр.  $B_j^{p_0,p_0}$  – загальні витрати на розробку з урахуванням заробітної плати,  $\,\Sigma\,$  $=$ n  $i = 1$ експ.  $B_i^{ekCH.}$  – експлуатаційні витрати, направлені на підтримку сайту, його редизайн, оптимізацію та розкрутку,  $\Sigma$  $=$ n  $i = 1$ реш.  $B_i^{pem.}$  – решта витрат на супутні потреби, включаючи розробку технічної документації.

#### **Завдання:**

Розробити концептуальні положення з організації віртуального представництва підприємства в мережі згідно індивідуального завдання, опираючись на особливості організації віртуального підприємства та надати детальний аналіз витрат на розробку віртуального представництва.

Хід роботи:

1. Відповідно до індивідуального варіанту підприємства обрати та обґрунтувати обраний тип віртуального представництва підприємства у мережі.

2. Обґрунтувати можливість реалізації даного типу підприємства у вигляді віртуального підприємства та описати його вид з погляду управління.

3. У випадку можливості реалізації даного типу підприємства у вигляді віртуального підприємства описати можливі додаткові віртуальні представництва.

4. Навести концепцію взаємодії складників підприємства з клієнтами через віртуальне представництво (у вигляді блок-схеми).

5. Надати детальний аналіз витрат на створення обраного типу віртуального представництва у мережі. При цьому, крім загальних витрат врахувати наступні положення: витрати на консультування щодо концепції представництва, на хостінг, підготовку контенту, заробітну плату програмістів, дизайн, підтримку, редизайн, оптимізацію та просування.

6. Формування звіту та висновків.

#### **Контрольні запитання**

1. Дайте визначення поняттю віртуальне підприємство.

2. Наведіть характерні особливості віртуальних підприємств.

3. Перелічіть різновиди віртуальних представництв підприємства у мережі.

4. Які сервіси можуть функціонувати для забезпечення процесів у складі бізнес-порталу.

5. Які переваги та недоліки віртуальних підприємств?

6. Визначте види віртуальних підприємств з погляду управління.

7. Опишіть методику аналізу витрат на створення віртуального представництва підприємства в мережі.

8. Назвіть складові аспекти затрат на створення віртуального представництва.

#### **Лабораторна робота № 3**

#### **Застосування методів ціноутворення в електронній комерції**

<span id="page-9-1"></span><span id="page-9-0"></span>**Мета роботи –** ознайомитися з принципами методами, підходами та стратегіями ціноутворення в мережі. Набути навичок визначення ціни на товар чи групу товарів. Освоїти методику організації транспорту транзакцій за пластиковими картками.

#### **Короткі теоретичні відомості**

Процес ціноутворення в електронній комерції відрізняється від класичного ринкового ціноутворення у зв'язку з різними етапами ведення торгівлі та спрощеним доступом до клієнтів. В загальному вигляді, фактори, що визначають рівень ціни на товари в мережі Інтернет полягають у: потребі користувача в пропонованому товарі, особливостях товару, що відрізняють його від інших, цінових рамках на конкурентні товари, конкуренції, використаних методів ціноутворення, шляхів проведення рекламної кампанії та життєвого циклу товару чи послуги. Кожна складова характерна для певної групи товарів чи послуг, тому в роботі необхідно визначити згідно з індивідуальним варіантом завдання рівень ціни, базуючись на перелічених факторах.

Крім того, існують стратегії ціноутворення, до яких належить витратне ціноутворення (враховуються усі витрати, серед яких і витрати на створення онлайн-представництва, а також бажаний прибуток на основі аналізу конкурентних цін), конкуренто орієнтована стратегія (ціна змінюється в залежності від цін конкурентів у мережі, враховуючи також отримання прибутку), психологічна стратегія (базується на цінності товару для покупця, а це означає що ключовим виступають відчуття клієнта при покупці товару, а не фізична його цінність). При тому, завжди використовується комплексний підхід і ніколи не застосовується лише одна стратегія.

# **Завдання:**

Розробити цінову політику на товари інтернет-магазину, що займається продажем товарів згідно індивідуального завдання. Обрати способи проведення

покупок цільовою аудиторією, шляхом використання електронних платежів з використанням пластикових карток.

Хід роботи:

1. У вигляді таблиці подати фактори, що визначають рівень ціни на товари згідно індивідуального завдання.

2. Використовуючи стратегії ціноутворення надати розрахунки затрат на одиницю товару.

3. Використовуючи принципи, методи та підходи ціноутворення описати ціни на групу товарів (10 товарів).

4. Відповідно до індивідуального варіанту товарної групи сформувати проект правил, за якими буде функціонувати автоматизована система корекції цін інтренет-магазину.

5. Визначити електронну платіжну систему, через яку буде проводитись оплата товару та види пластикових карт, за допомогою яких можливе здійснення електронних платежів.

6. Обрати та обґрунтувати варіант організації транспорту транзакцій за пластиковими картками.

7. Формування звіту та висновків.

#### **Контрольні запитання**

1. Назвіть загальні принципи ціноутворення в електронній комерції.

2. Наведіть принципи ціноутворення за Еймором.

3. Які фактори визначають рівень ціни на товари в мережі Інтернет?

4. Опишіть методи ціноутворення в електронній комерції.

5. Назвіть підходи до ціноутворення в електронній комерції.

6. Які Ви знаєте стратегії ціноутворення?

7. На які види поділяються платіжні системи?

8. Наведіть класифікацію пластикових карток.

9. Які існують варіанти організації транспорту транзакцій за пластиковими картками в мережі Інтернет?

### **Лабораторна робота № 4**

# <span id="page-11-1"></span><span id="page-11-0"></span>**Використання методів оцінки економічної ефективності електронної комерції**

**Мета роботи –** ознайомитися з принципами та методами оцінки ефективності електронної комерції, основами формування індексу ePerformance. Набути навичок визначення індексу ефективності Інтернет-технологій для забезпечення функціонування електронного бізнесу. Освоїти підходи підвищення ефективності електронної комерції.

### **Короткі теоретичні відомості**

В електронній комерції під ефективністю розуміють заходи відповідності досягнутих результатів очікуваним за допомогою інформаційних технологій. При визначенні показників ефективності використовують 2 підходи: пошук нових показників, пов'язаних з використаними технологіями; використання відомих показників. Щоб досягти високої ефективності слід мінімізувати витрати обігу (ВО), під якими розуміють трансакційні витрати (ТВ). При цьому,  $TB = B_{nn} + B_{io} + B_{n} + B_{3k} + B_{ck}$ , де  $B_{nn}$  – витрати, пов'язані з постановкою проблеми;  $B_{io}$  – з інформаційним забезпеченням;  $B_{\text{n}}$  – витрати на ведення переговорів; В<sub>зк</sub> – забезпечення укладення контракту; В<sub>ск</sub> – супровід контракту.

Методика оцінки ефективності полягає у: визначенні предметної області, цільової функції діяльності підприємства, виявлення і розрахунок показників та формування критеріїв ефективності, аналіз результатів. До напрямків оцінки ефективності електронної комерції відносять економічний, організаційний та маркетинговий, яким притаманні однойменні показники. Економічна ефективність визначається у вигляді відношення результату застосування до витрат на розробку та експлуатацію системи. Організаційні показники визначаються показником інтеграції, що є відношенням суми функції, які виконуються спільно існуючою та новою інформаційною системами до загальної кількості функцій, що можуть бути суміщені. Маркетингові показники бувають декількох типів: ефективність входів на сервер (відношення кількості відвідувачів, що придбали товар до загальної кількості відвідувачів), відвідуваність веб-сторінок (відношення кількості відвідування сторінки до загальної кількості відвідування ресурсу), ефективність банерної реклами (відношення відвідувачів, що натиснули на банер до загальної кількості), перетворення відвідувачів у покупців (відношення відвідувачів, що придбали товар до кількості унікальних відвідувачів) та кількість повторних відвідувань (відношення загальної кількості відвідування веб-сайту то кількості унікальних відвідувачів).

Існує 3 способи оцінки витрати на Інтернет-технології для забезпечення функціонування електронного бізнесу: 1 – співвідношення сукупних інвестицій в Інтернет-технології до загальних виробничих витрат або чистого доходу; 2 – поділ Інтернет-технологій на різні компоненти; 3 – передбачає вивчення експлуатації різних Інтернет-технологій. При цьому індекс ефективності Інтернет-технологій складається з: бюджету Інтернет-технологій (30% від загального значення індексу), ринкової вартості (15%), прибутку підприємства за останні 5 років (15%), вартості співробітників (10%), вартості навчання співробітників (15%) та доступу користувача до Інтернет-технологій (15%).

Індекс ePerformance також призначений для оцінки ефективності електронного бізнесу. Він визначає результативність функціонування електронного бізнесу, що базується на здатності залучати відвідувачів на сайт, перетворювати їх у клієнтів та утримувати. Кожен з трьох складових індексу порівнюється із середнім та кращим показником в сегменті.

### **Завдання:**

Оцінити ефективність проведення електронної комерційної діяльності підприємства згідно індивідуального завдання, використовуючи відомі методи оцінки ефективності електронної комерції з урахуванням затрат на використання інформаційних технологій при проведенні комерційної діяльності в мережі.

Хід роботи:

1. Визначити предметну область оцінки ефективності та цільові функції діяльності суб'єкта електронної комерції в цій області.

2. Визначити показники та навести розрахунки ефективності за цими показниками.

3. Оцінити витрати на Інтернет-технології для забезпечення функціонування електронного бізнесу одним із способів.

4. Обчислити індекс ефективності Інтернет-технологій для забезпечення функціонування електронного бізнесу.

5. Розрахувати ступінь ефективності та результативності роботи компанії на основі зведеного індексу ePerformance.

6. Зробити прогноз наслідків дій, направлених на оптимізацію електронного бізнесу на основі результатів розрахунку індексу ePerformance та порівняти з аналогічними компаніями.

7. Формування звіту та висновків.

#### **Контрольні запитання**

1. Що означає термін ефективність стосовно електронної комерції?

2. Яким чином обираються показники оцінки ефективності конкретної форми комерційної діяльності в мережі?

3. Перелічіть показники ефективності електронної комерційної діяльності.

4. Яким чином проводиться оцінка ефективності різних аспектів електронної комерції?

5. Які існують способи оцінки витрат в Інтернет-технології для забезпечення функціонування електронного бізнесу?

6. З яких показників складається індекс ефективності Інтернет-технологій?

7. В чому призначення системи ePerformance?

8. Яким чином функціонує індекс ePerformance?

### **Лабораторна робота № 5**

### <span id="page-14-0"></span>**Розробка web-сайту для здійснення комерційної діяльності в мережі**

<span id="page-14-1"></span>**Мета** – ознайомитися з основними задачами та критеріями побудови корпоративних представництв. Набути навичок створення корпоративного представництва та його інтеграції у стратегію створення корпоративного проекту. Освоїти підходи розрахунку економічного ефекту від створення та введення в експлуатацію корпоративного сайту.

#### **Короткі теоретичні відомості**

Існують такі значущі групи інтернет-представництв за ролями, як вебпредставництво (базовий рівень присутності), веб-сервіс (має базові інструменти для вирішення задачі реалізації бізнес-процесів), сайт компанії змішаного бізнесу (перехідний тип бізнесу), сайт компанії електронного бізнесу (більшість процесів електронні), корпоративний портал (веб-інтерфейс для внутрішнього користування). При цьому, для проектування структури корпоративного представництва, необхідно керуватися списком обов'язкових розділів веб-сайту (інформація про компанію, про керівництво і співробітників, про товари чи/та послуги, інформація про партнерів, зворотній зв'язок).

При розробці представництва слід дотримуватись наступних критеріїв побудови: структура повинна формувати логічну послідовність переходів, щоб не заплутати відвідувача; оформлення повинно відповідати фірмовому стилю та підкреслювати переваги компанії; функціонал повинен сприяти зберіганню та обміну файлів, веденню документообігу, взаємодії з клієнтами та партнерами; обсяг інформації повинен бути задовільним, щоб відповісти на більшість запитань відвідувачів; адаптивність та кросбраузерність; оптимізація сайту для швидкої роботи; надійний хостінг ( повинен обиратися з огляду на збереження швидкості опрацювання запитів користувачів за умов високого навантаження); багатомовність та локалізація.

Загальна схема стратегії розвитку для корпоративних проектів складається з наступних структурних елементів: бізнес offline -> Інтернет-складова бізнесу -

> просування -> споживачі. При цьому стратегія створення Інтернет-проектів: Інтернет-проект <- просування. користувачі.

Аналіз економічного ефекту передбачає знаходження добутку коефіцієнтів, помноженого на 100. Отриманий відсоток є показником збільшення прибутку компанії. Відтак, існують нечіткі коефіцієнти: залежність типу компанії від числа працівників (при 10-100 чоловіках коефіцієнт = 0-0,2; 100-300 чол. – 0,2-0,6; 300-500 чол. – 0,6-1); витрати на створення сайту (від 10 тис. грн.. – 0-, 0,5; 10-15 тис. грн. – 0,5-0,75; 15-20 тис. грн. – 0,75-1); витрати на розкрутку сайту (5 тис. грн. – 0-0,5; 5-8 тис. грн. – 0,5-0,8; 8-10 тис. грн. – 0,8-1); витрати на супровід (5 тис. грн.  $-0.5$ ; 5-8 тис. грн.  $-0.5-0.8$ ; 8-10 тис. грн.  $-0.8-$ 1); кількість відвідувачів сайту (до 100 чол. для малої, до 300 для середньої, до 500 для великої компанії – 0-0,3; 100-300 чол. для малої, 300-500 для середньої, 500-1000 для великої компанії – 0,3-0,7; більше 300 чол. для малої, більше 500 для середньої, більше 1000 для великої компанії – 0,7-1); кількість щоденних клієнтів (до 10 чол. для малої, до 50 для середньої, до 100 для великої компанії – 0-0,3; 10-50 чол. для малої, 50-100 для середньої, 100-200 для великої компанії – 0,3-0,7; більше 50 чол. для малої, більше 100 для середньої, більше 200 для великої компанії – 0,7-1). Ефективність також залежить від логістичних процесів, які необхідно покращувати в області обробки замовлень на сайті, організації доставки та управління складами.

### **Завдання:**

Розробити інтернет-проект відповідно до критеріїв побудови корпоративних web-сайт для здійснення комерційної діяльності в мережі та оцінити економічний ефект від його впровадження.

Хід роботи:

1. Визначити різновид корпоративного представництва компанії згідно варіанту індивідуального завдання та спроектувати його структуру.

2. Обрати технології та засоби розробки веб-сайту.

3. Розробити веб-сайт компанії, орієнтуючись на виконання основних задач корпоративних представництв.

4. Дотриматись виконання всіх пунктів критеріїв побудови корпоративного веб-сайту.

5. Обрати та обґрунтувати вибір можливого хостингу для подальшого розміщення веб-сайту.

6. Інтегрувати розроблене корпоративне представництво у стратегію створення корпоративного проекту. Схематично зобразити етап та напрямок руху стратегії при введенні в експлуатацію веб-сайту.

7. Розрахувати економічний ефект від створення та введення в експлуатацію корпоративного сайту підприємства.

8. Формування звіту та висновків.

#### **Контрольні запитання**

1. Наведіть значущі групи сайтів за ролями в електронному бізнесі.

2. На які групи поділяються нечіткі коефіцієнти для визначення економічного ефекту?

3. Перелічіть основні задачі корпоративних представництв.

4. З яких розділів традиційно складається бізнес-сайт?

5. Опишіть критерії побудови корпоративного веб-сайту.

6. Порівняйте стратегії створення корпоративних проектів та інтернетпроектів.

7. В яких областях рекомендується поліпшувати якість логістики підприємств?

#### **Лабораторна робота № 6**

#### **Розробка модуля укладання угод в онлайн-представництві**

<span id="page-16-1"></span><span id="page-16-0"></span>**Мета** – ознайомитися з умовами укладання електронних договорів та обов'язками покупця та продавця товарів на електронному ринку. Набути

навичок реалізації інформаційної системи укладання безпечних угод. Освоїти базові підходи роботи електронних систем валютного ринку.

#### **Короткі теоретичні відомості**

Електронний договір – це домовленість кількох сторін, оформлена в електронній формі. Для забезпечення умов укладання електронних договорів необхідно в онлайн-представництві забезпечити можливість виконання обов'язків продавця та покупця. Обов'язки продавця полягають у забезпеченні доступу до інформації про себе, товар, доставку, особливості здійснення платежів, а також забезпечити відповідність договору кількісним та якісним характеристикам товару, швидке підтвердження отримання замовлення та здійснення угоди у вигляді чеку. В той же час, в обов'язки покупця входить надання необхідної інформації про себе, використання електронного підпису, ідентифікації в онлайн-представництві. Електронний договір вважається складеним від моменту одержання акцепту іншого боку.

При цьому, онлайн-представництво повинно забезпечувати процес автоматизованого зберігання електронних угод. Особливістю в цьому випадку є термін зберігання договору, який повинен бути не меншим за термін позовної давності, що визначається законодавством. Крім того, робота з клієнтами підпадає під норми закону, а саме відправлення повідомлень клієнту може здійснюватись без його згоди лише за можливості відмови від подальшого отримання повідомлень.

Заключення угод в мережі надає також можливості оформлення безпечної угоди за наступною схемою: складання технічного завдання (ТЗ) замовником та погодження з виконавцем; переказ коштів замовником на баланс системи укладання договору без можливості їх відзиву; перевірка відповідності виконаного замовлення ТЗ та у разі відповідності переказ коштів із системи виконавцю. У випадку невідповідності виконаного замовлення або повертаються кошти замовнику або надається можливість доопрацювання. Основними перевагами систем є можливість цілодобового укладання будь-яких договорів,

дозволених законодавством на будь-яку суму. Представником подібної системи виступає система SafeCrow.

Після створення представництва воно повинно бути адаптоване під умови сучасного ринку. А це означає можливість проведення мобільної комерції (електронної комерційної діяльності з використанням мобільних пристроїв). Високу ефективність демонструє так званий мобільний офіс, що має на меті надання можливості працівнику повноцінно виконувати роботу поза офісом з використанням мобільних пристроїв. В роботі необхідно реалізувати полегшену версію онлайн-представництва для можливості віддаленого опрацювання та підтримки електронних угод.

### **Завдання:**

Розробити модуль укладання різноманітних угод для розробленого інтернет-проекту, модифікувати інтернет-проект відповідно до вимог забезпечення процесу укладання електронних угод та забезпечити безпеку і мобільність процесу.

Хід роботи:

1. Забезпечити умови укладання електронних договорів: наповнити онлайн-представництво інформацією, необхідною для укладання електронних угод, та забезпечити виконання обов'язків продавця та покупця.

2. Організувати автоматизований процес зберігання електронних угод.

3. Реалізувати можливість автоматизованої відправки повідомлень клієнту, керуючись встановленими законодавчими вимогами.

4. Розробити просту систему укладання безпечних угод.

5. Забезпечити можливість укладання валютних угод з іноземними клієнтами.

6. Адаптувати онлайн-представництво для проведення мобільної комерції (мобільний офіс, де полегшена версія веб сайту дозволяє працівникам проводити суто укладання електронних угод)

7. Формування звіту та висновків.

#### **Контрольні запитання**

1. В чому полягають обов'язки продавця та покупця при укладанні угод в електронній комерції?

2. Коли електронний договір вважається укладеним та яку інформацію повинне містити корпоративне інтернет-представництво для забезпечення укладання електронного договору?

3. Що таке похідні валютні інструменти, та які можливості надають електронні засоби на сучасному валютному ринку?

4. Які переваги мають електронні біржі? Наведіть найбільш відомі електронні біржеві ринки.

5. Наведіть схему роботи системи здійснення захищених угод. Які онлайнсервіси для здійснення захищених угод Ви знаете?

6. У чому полягають переваги безпечної угоди?

7. Що являє собою мобільна комерція? Наведіть приклад подібної технології.

8. Які можливості надає мобільна комерція для ведення бізнесу?

#### **Лабораторна робота № 7**

#### <span id="page-19-0"></span>**Розробка автоматизованої системи обробки запитів користувача**

<span id="page-19-1"></span>**Мета** – ознайомитися з процесом обробки запитів користувачів онлайнпредставництва. Набути навичок роботи з CRM, TMS та WMS системами. Освоїти правила вибору готових програмних рішень для роботи з клієнтами, управління поставками та складом.

### **Короткі теоретичні відомості**

Одна з основних задач віртуального підприємства – робота з клієнтами. Для цього проводиться збір та обробка інформації про користувача. Це здійснюється на основі одного з рішень обробки запитів: формування бази

контактів, контроль відділу продажів, отримання статистичних даних роботи з клієнтами, підвищення якості обслуговування.

CRM система – програмне забезпечення для підвищення якості обслуговування клієнтів та обробки запитів. При виборі готових рішень керуються такими факторами, як API інтеграція, робота із завданнями, інтеграція з CMS сайту, можливість імпорту даних, тип ліцензії, контакти та вартість системи. При створенні власного аналогу слід зважати на можливість утримання клієнта в конкретній сфері діяльності підприємства, стандартизацію роботи з клієнтами, формування статистичної бази, готові аналоги.

TMS – інструментально-програмні засоби управління поставками, що володіє такими перевагами, як можливість спрощення процесів, відстеження вантажів, централізованому зборі даних. Можливість реалізації цих переваг слід забезпечити в роботі при виконанні завдання. Готові рішення обирають за такими критеріями, як можливість використання хмарних технологій, гнучкість, початковий функціонал, простота системи для освоєння співробітниками основ роботи з нею та терміни реалізації.

WMS – програмне забезпечення для автоматизації процесу керування складами. До функціоналу подібних систем відноситься приймання, облік товару, оптимізація процесу зберігання, керування персоналом, документообіг, обслуговування клієнтів, керування і контроль складу, формування звітності. На критерії вибору WMS системи впливає: функціональність, розмір складу, потреби клієнта, вартість. До функціоналу, що слід підготувати необхідно віднести можливість формування звітів щодо ефективності використання складських площ, необхідності збільшення або скорочення складських площ, працездатності кожного працівника складу, оптимізації кількості персоналу, аналізу фінансових витрат.

Можливість використання описаного базового функціоналу слід забезпечити на сайті шляхом реалізації відповідних скриптів обробки даних, форм для збору інформації та інформаційних блоків. Крім того, необхідно

встановити безкоштовні версії відповідних систем та обґрунтувати їх використання шляхом дослідження функціоналу та співвіднесення його з тематикою та метою створення віртуального представництва.

### **Завдання:**

Розробити автоматизовану систему обробки запитів користувача з можливістю інтеграції з системами керування поставками та складом. Обрати та налагодити готові рішення кожної системи для веб-сайту.

Хід роботи:

1. Організувати збір інформації про користувача, зберігання та обробку згідно встановленого рішення обробки запитів користувачів, використовуючи веб-сайт, як основу.

2. Реалізувати аналог CRM системи, враховуючи особливості проведення електронної комерційної діяльності підприємства згідно варіанту індивідуального завдання.

3. Організувати електронну обробку замовлень шляхом підготовки вебсайту для інтеграції з TMS та WMS системами.

4. Впровадити базовий функціонал TMS та WMS систем на веб-сайті.

5. Обрати та докладно пояснити вибір готових програмних рішень CRM, TMS та WMS систем.

6. Встановити безкоштовну версію обраних програмних рішень та провести ознайомлення з функціоналом.

7. Формування звіту та висновків.

#### **Контрольні запитання**

1. Наведіть рішення для обробки запитів користувачів.

2. Що таке CRM система, та в чому її особливості?

3. Навіщо потрібна CRM система?

4. Яким чином слід обирати CRM систему?

5. Що таке TMS система та в чому її переваги?

6. Наведіть критерії вибору TMS системи.

7. Опишіть особливості та функціонал WMS систем.

8. Наведіть правила вибору WMS системи.

#### **Лабораторна робота № 8**

### **Забезпечення безпеки операцій електронного бізнесу**

<span id="page-22-1"></span><span id="page-22-0"></span>**Мета** – ознайомитися із загрозами електронній комерції та заходами забезпечення безпеки. Набути навичок роботи з ЕЦП. Освоїти методику оцінки стану захищеності підприємства електронної комерції та забезпечення захисту конфіденційної комерційної інформації.

#### **Короткі теоретичні відомості**

В контексті здійснення електронної комерції безпека є станом захищеності суб'єктів комерційних відносин, що реалізують ці відносини завдяки електронним та мережевим технологіям. Існують загрози фізичній (психологічний тиск, залякування, вимагання, шантаж) та економічній (неплатоспроможність, втрата коштів, підрив репутації компанії) безпеці. Для протидії слід уникати витоку комерційної інформації та поширення неправдивих даних.

Правовий режим сфери забезпечення безпеки електронної комерції урегульовують: Конституція України, Цивільний кодекс України, Закон «Про захист інформації в інформаційно-телекомунікаційних системах», Закон «Про інформацію». Власне правовий режим має на увазі порядок документування інформації, права власності на інформацію, розподілення інформації за правом доступу до неї та правові норми захисту інформації.

Інформація підпадає під законні підстави для захисту у разі, якщо: має дійсну комерційну цінність, невідома іншим особам, немає законного вільного доступу до неї. Відомості, що не становлять комерційної таємниці та не можуть бути приховані: установчі документи та статут, документи про надання права займатися комерцією, про платоспроможність, про співробітників, сплату

податків, про забруднення навколишнього середовища чи відомості, необхідні для здійснення перевірки.

Одним з надійних способів забезпечення безпеки укладання електронних угод та проведення електронної комерційної діяльності є використання ЕЦП (аналог власноручного підпису у вигляді набору символів, отриманих в ході крипто перетворення). Для того, щоб реалізувати можливість використання ЕЦП на сайті необхідно встановити Javascript бібліотеку на веб-сторінку (ІІТ), Native бібліотеку в розширення веб-браузеру чи встановити серверний додаток. Крім того в роботі необхідно реалізувати опитування для сторінки сайту щодо типу сертифікату, адже лише підпис, підтверджений посиленим сертифікатом ключа прирівнюється до власноручного.

Конфіденційна інформація про клієнтів, їх особисті дані підлягають захисту. Це можливо зробити з використанням певних дій у комплексі: шифрування даних, що передаються, використання хеш-функції для захисту особистих даних чи паролів при збереженні у базі даних, використання ЕЦП, використання протоколу SSL та технології SET.

При тому, оцінка стану захищеності системи електронної комерції відбувається за критеріями: відношення вартості заходів безпеки до збитків при порушенні безпеки; відношення вартості заходів безпеки до вартості злому та проводиться у 2 етапи: визначення всіх можливих в електронній комерції операцій; ідентифікація кожним господарюючим суб'єктом своєї комерційної операції з однією з типових. Оцінка ефективності проводиться шляхом розрахунку узагальненого показника  $\,\theta_{\hskip1.2pt\rm I\hspace{-1.2pt}J}$  за формулою (2):

$$
\Theta_{IJ} = P(P_{IJ} \leq \widetilde{U}_J) \tag{2}
$$

де  $\uptheta_{IJ}$  — показник оцінки стану захищеності і-го (j-ro) господарюючого суб'єкта при проведенні j-ї (i-ї) комерційної операції,  $\tilde{U}_{II}(P_{II})$ .<br>آ IJ (P<sub>IJ</sub>) – грошовий вираз очікуваного (запланованого) рівня матеріальної і (або) іншої шкоди для i-го (jro) господарюючого суб'єкта при проведенні j-й (i-й) комерційної операції, I – множина господарюючих суб'єктів, що беруть участь в електронній комерції, J –

множина можливих комерційних операцій на ринку електронної комерції. Якщо ж врахувати можливість охоплення j-ю операцією кількох k-х видів комерційної діяльності, то показник визначатиметься а формулою (3):

$$
\theta = P\left(\sum_{K=1}^{K} U_{IJ}^{K} \leq \sum_{K=1}^{K} \widetilde{U}_{IJ}^{K}\right),\tag{3}
$$

де  $\quad \Sigma\, \mathrm{U}^\mathrm{K}_\mathrm{II}(\, \Sigma)$  $=1$  K = K  $K = 1$ K IJ K  $K = 1$  $_{\rm IJ}^{\rm K}(\sum\limits_{\rm n}^{\rm n}\widetilde{\rm U}_{\rm IJ}^{\rm K})$ .<br>ก  $U_{\text{II}}^{\text{K}}(\Sigma \tilde{U}_{\text{II}}^{\text{K}})$  – грошовий вираз очікуваного (запланованого) рівня матеріальної і (або) моральної шкоди для i-го (j-ro) господарюючого суб'єкта при проведенні в j-й (i-й) операції в k-му виді комерційної діяльності, К – множина видів комерційної діяльності на ринку електронної комерції. Коефіцієнт повинен знаходитись в рамках від 0 до 1. Якщо він більше 0,99 безпека гарантована, якщо в межах 0,8-0,99, рівень безпеки високий, 0,5-0,8 рівень середній, менше 0,5 низький.

#### **Завдання:**

Провести відповідні дії щодо визначення інформації, яка потребує захисту при проведенні операцій електронного бізнесу, основуючись на правових нормах та загроз безпеці суб'єктів відносин. Забезпечити захист конфіденційної інформації та оцінити стан захищеності підприємства електронної комерції.

Хід роботи:

1. На базі модуля укладання електронних угод визначити та структурувати імовірні загрози безпеці суб'єктів відносин.

2. Виписати пункти законів, що регулюють правовий режим сфери забезпечення безпеки електронної комерції для виду підприємства згідно індивідуального завдання.

3. Визначити інформацію, що підлягає захисту.

4. Використовуючи веб-сайт, розроблений у попередніх лабораторних роботах як основу, створити веб-форму для можливості підписання документа за допомогою ЕЦП відвідувачами сайту.

5. Виконати дії по забезпеченню захисту конфіденційної комерційної інформації.

6. Провести розрахунки щодо оцінювання стану захищеності підприємства електронної комерції.

7. Формування звіту та висновків.

### **Контрольні запитання**

1. Які існують види загроз та яким чином з ними боротися в електронній комерції?

2. Якими джерелами зумовлені загрози інформаційній безпеці електронної комерції?

3. Що відноситься до критеріїв оцінки систем захисту?

4. Опишіть етапи проведення оцінки безпеки електронної комерції.

5. Наведіть способи забезпечення конфіденційності комерційної інформації.

6. Визначте умови, за яких використання ЕЦП прирівнюється до власноручного підпису.

7. Опишіть правову основу забезпечення безпеки електронної комерції.

<span id="page-25-0"></span>8. Яка інформація становить комерційну інформацію, а яка ні?

### **ЛІТЕРАТУРА**

*Основна література:* 

- 1. Василичев Д. В. Методичні підходи до планування бізнес-процесів в електронній комерції / Д.В. Василичев. – Наукові праці Кіровоградського національного технічного університету. Економічні науки. – 2017. – Вип. 32. – С. 287с.
- 2. Інтелектуальні системи управління: навч. посіб. для студ. / КПІ ім. Ігоря Сікорського; уклад.: Л. Д. Ярощук, В. І. Бородін. – Електронні текстові дані. – Київ: КПІ ім. Ігоря Сікорського, 2018. – 81 с.
- 3. Комерційна діяльність: підручник / П.Ю. Балабан [та ін.]; за ред. П. Ю. Балабана ; Міністерство освіти і науки України; Вищий навчальний заклад Укооспілки Полтавський університет економіки і права; Харківський державний університет харчування та торгівлі. - Харків: Світ Книг, 2015. - 451 с.
- 4. Лисак О.І. Перспективи розвитку електронної комерції в Україні / О.І. Лисак / Збірник наукових праць ТДАТУ (економічні науки) – Мелітополь: Вид-во Мелітопольська типографія «Люкс». – 2017. – №3  $(35)$ . – C. 46-55.
- 5. Макарова М. В. Електронна комерція: посіб. для студ. ВНЗ / М. В. Макарова – К.: Видавничий центр ―Академія, 2002. – 272 с.
- 6. Меджибовська Н.С. Електронна комерція / Н.С. Меджибовська. К.: Центр навчальної літератури, 2004. – 384 с.
- 7. Плескач В. Л. Електронна комерція: [підручник] / В. Л. Плескач, Т. Г. Затонацька.– К.: Знання, 2007. – 535 с.
- 8. Присакар І. І. Інтернет-маркетинг як сучасна платформа для розвитку бізнесу / І.І. Присакар // Бізнес Інформ. – 2015. – №12. – C. 333.
- 9. Пушкар О. І., Грабовський Є. М. Віртуальні підприємства та електронний бізнес: конспект лекцій. – Х.: ХНЕУ, 2008. – 47 с.
- 10. Тардаскіна Т. М. Електронна комерція: навч. посіб. / Т. М. Тардаскіна, Є. М. Стрельчук, Ю. В. Терешко. – Одеса: ОНАЗ ім. О. С. Попова, 2011.  $-244$  c.
- 11. Шалева О. І. Електронна комерція : навчальний посібник для ВНЗ / О.І. Шалева. - Київ : Центр учбової літератури, 2016. - 215 с.

# *Допоміжна*

- 1. Закон України «Про електронні документи та електронний документообіг» від 22.05.2003 № 851-IV [Електронний ресурс]. – Режим доступу: http://zakon4.rada.gov.ua.
- 2. Закон України «Про захист інформації в автоматизованих системах» від 31.05.2005 № 2594-IV [Електронний ресурс]. – Режим доступу: http://zakon4.rada.gov.ua.
- 3. Закон України «Про захист інформації в інформаційно телекомунікаційних системах» від 05.07.1994 № 80/94-ВР [Електронний ресурс]. – Режим доступу: http://zakon4.rada.gov.ua.
- 4. Закон України «Про Національну програму інформатизації» від 04.02.1998 № 74/98-ВР [Електронний ресурс]. – Режим доступу: http://zakon4.rada.gov.ua.

# *Інформаційні ресурси*

- 1. https://ain.ua
- 2. https://www.ecommercetimes.com.
- 3. https://www.mon.gov.ua.
- 4. https://en.wikipedia.org/wiki/E-commerce